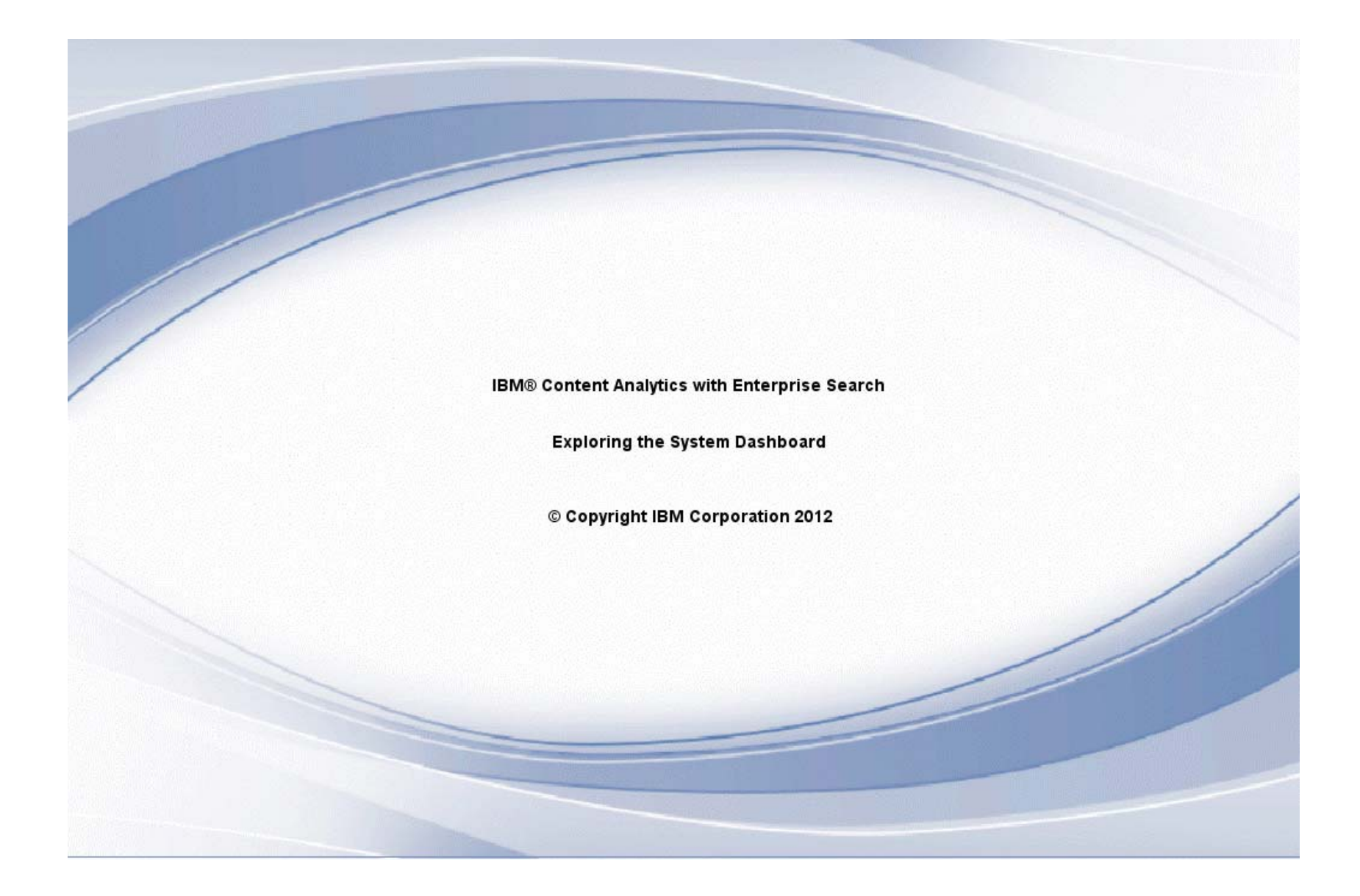

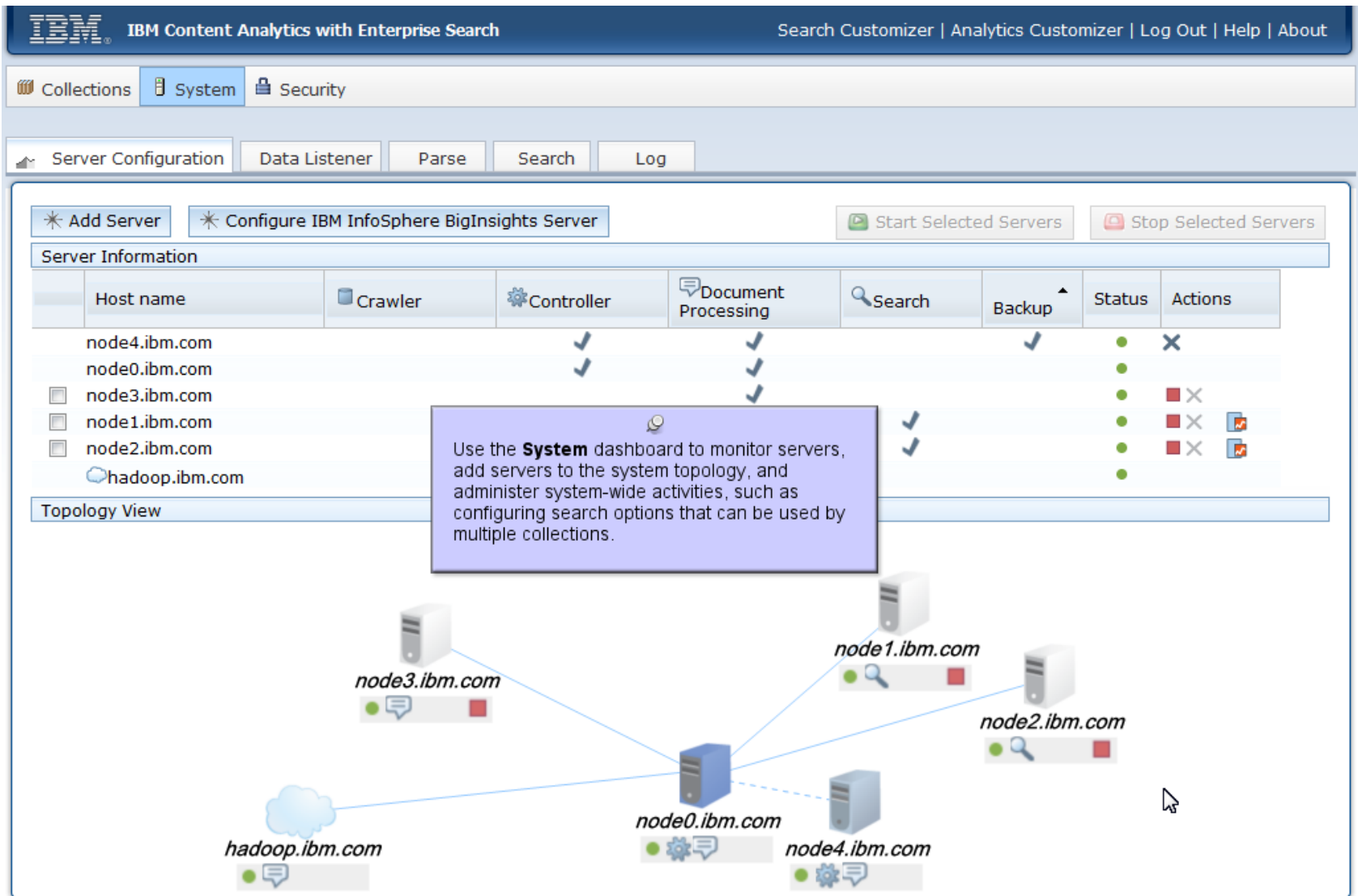

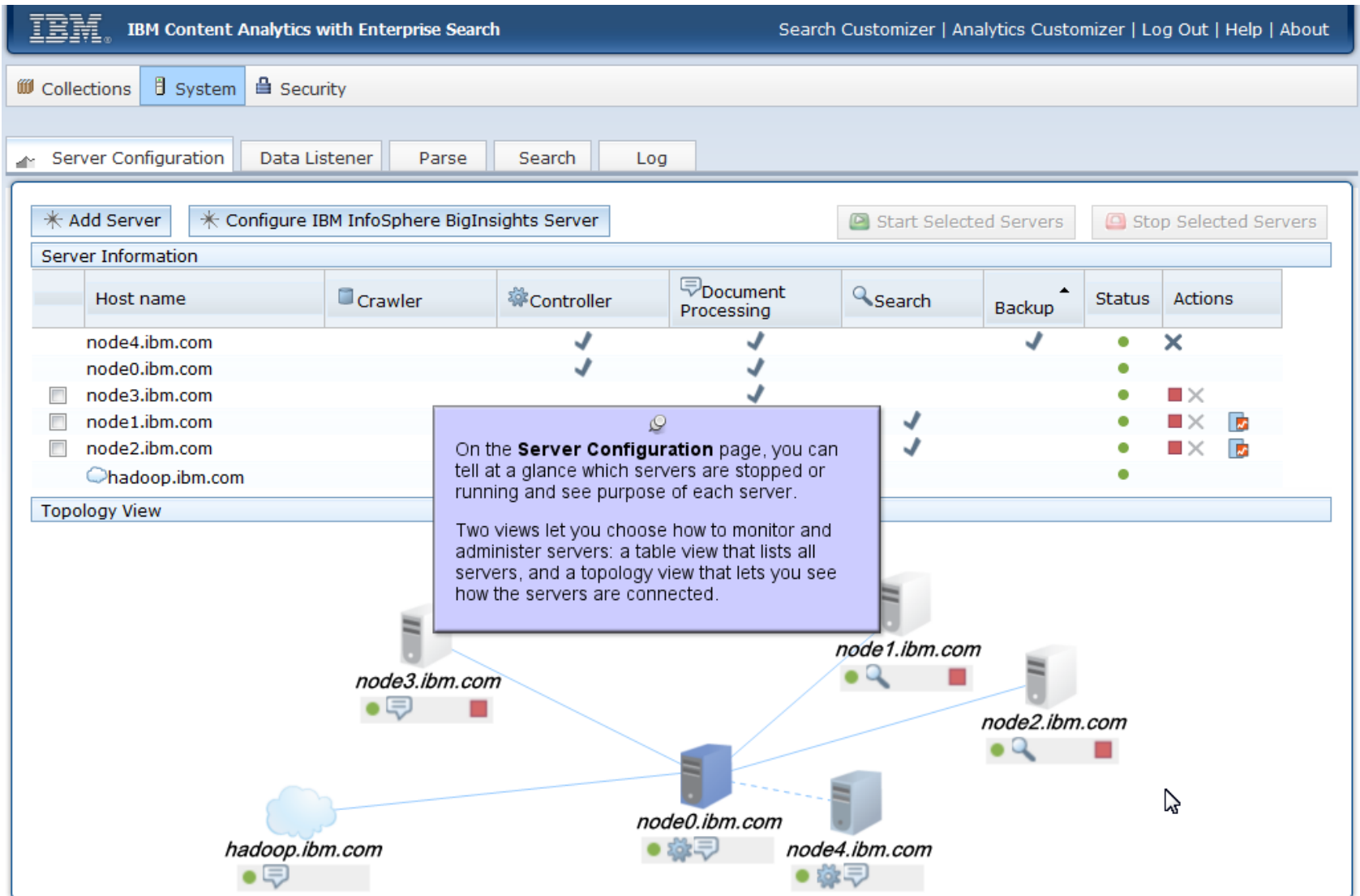

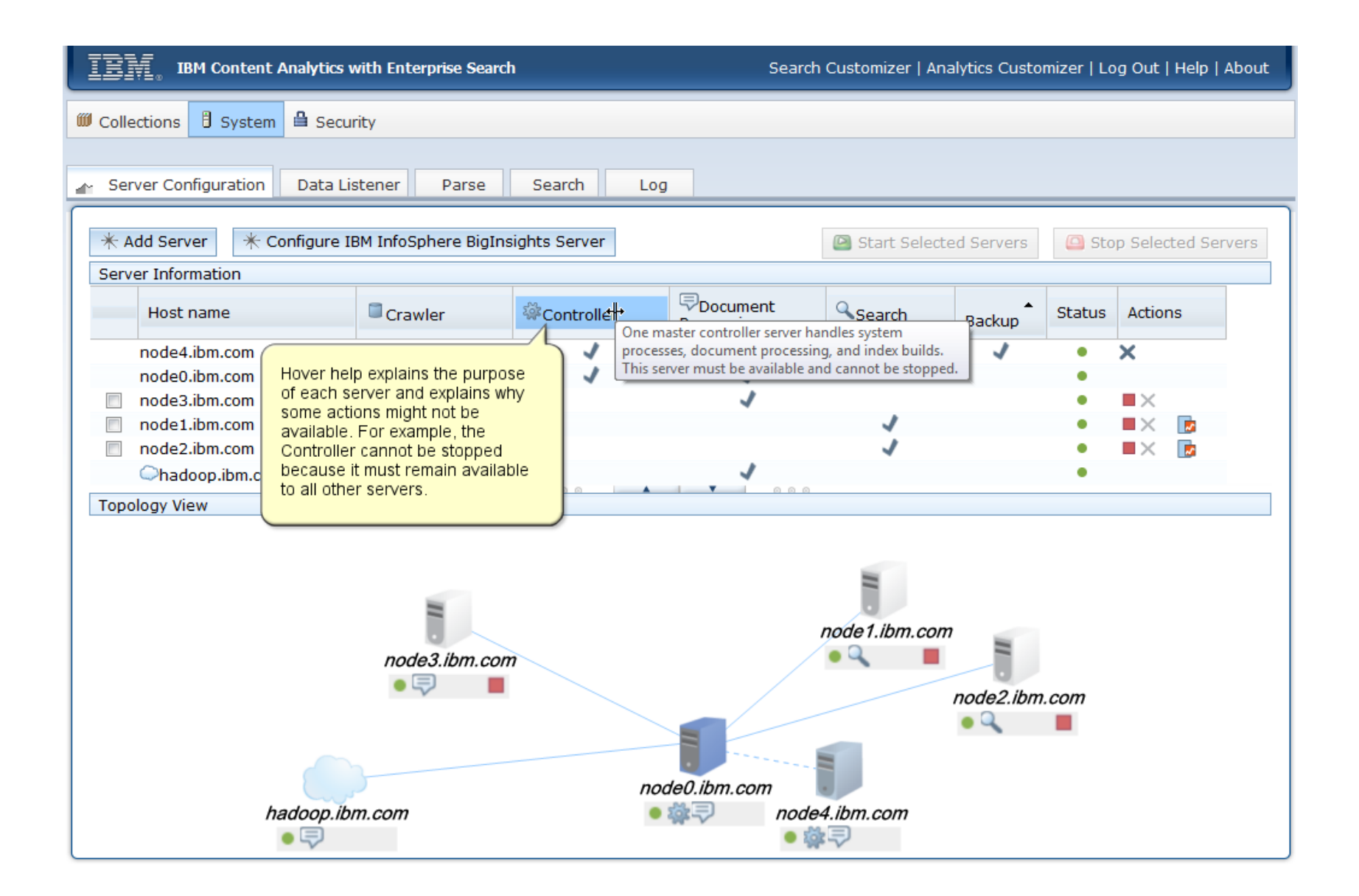

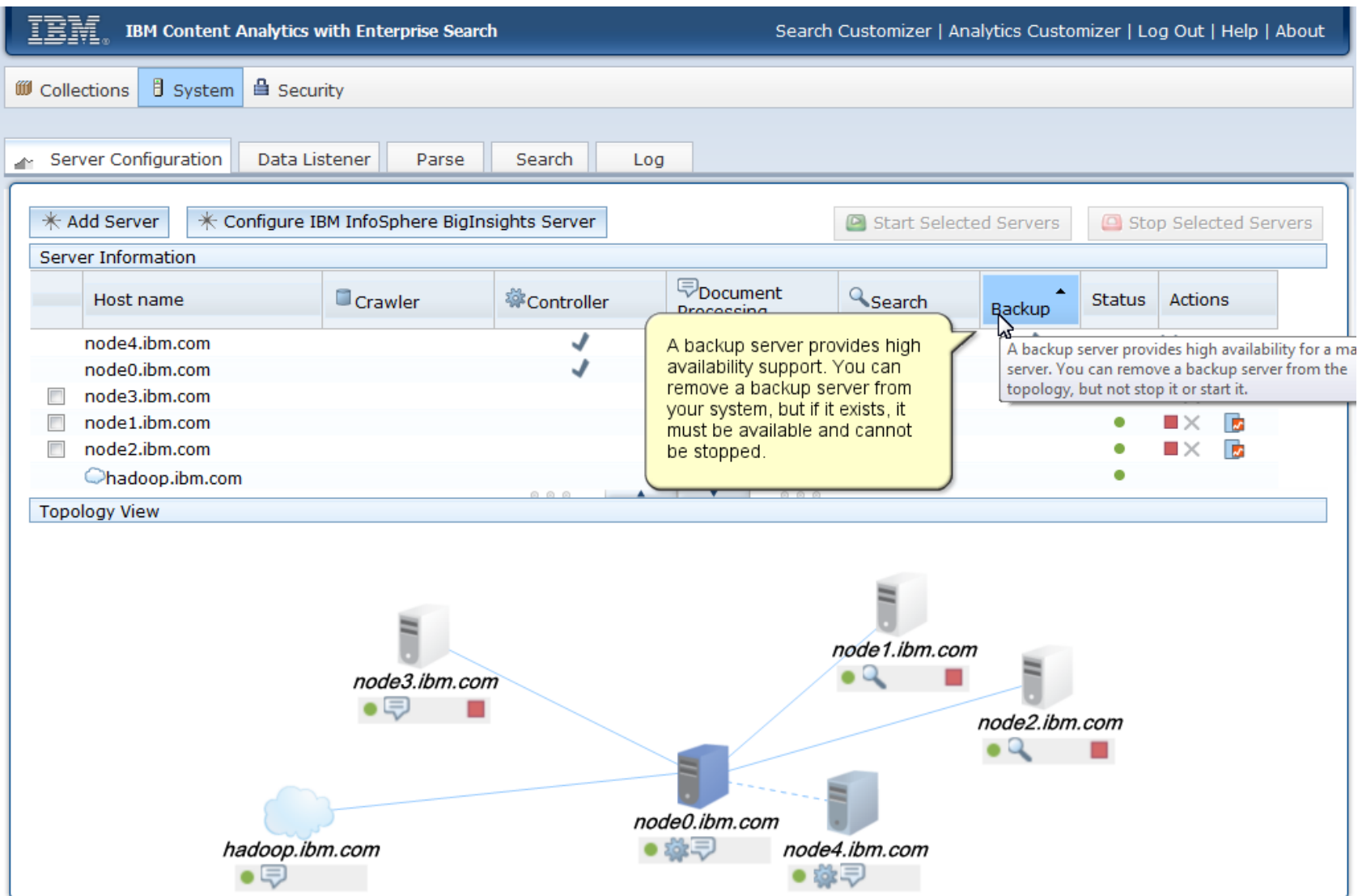

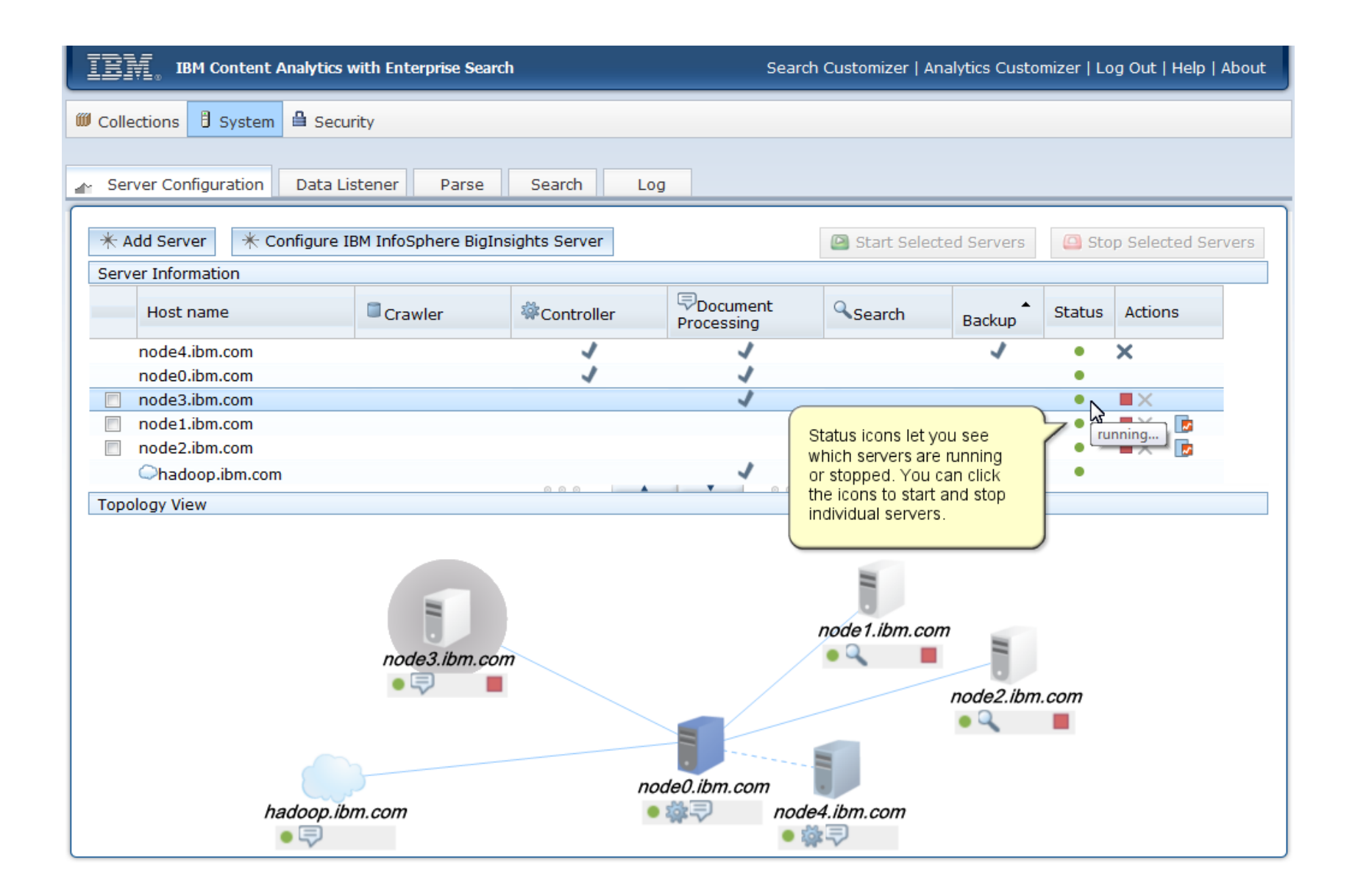

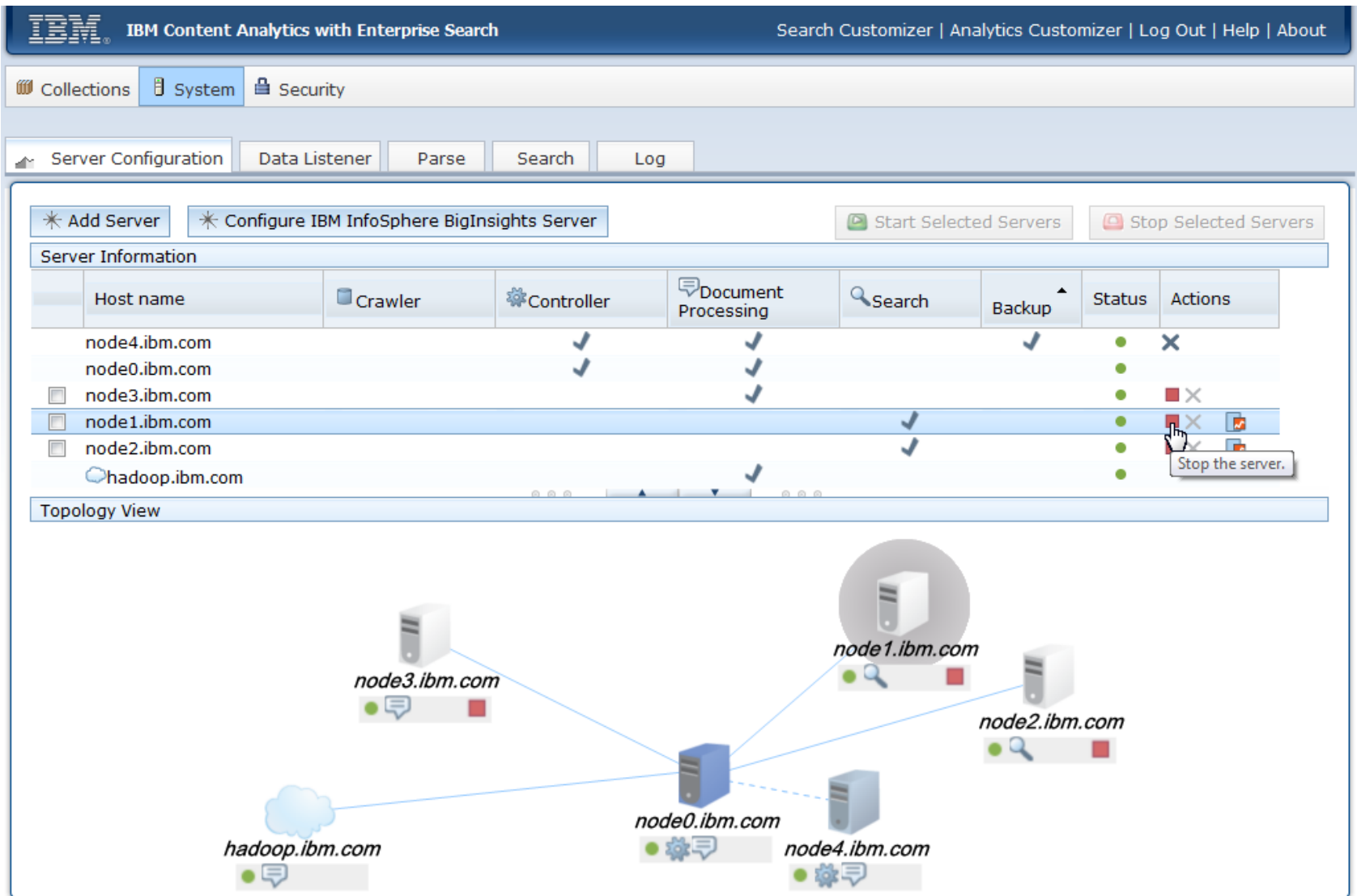

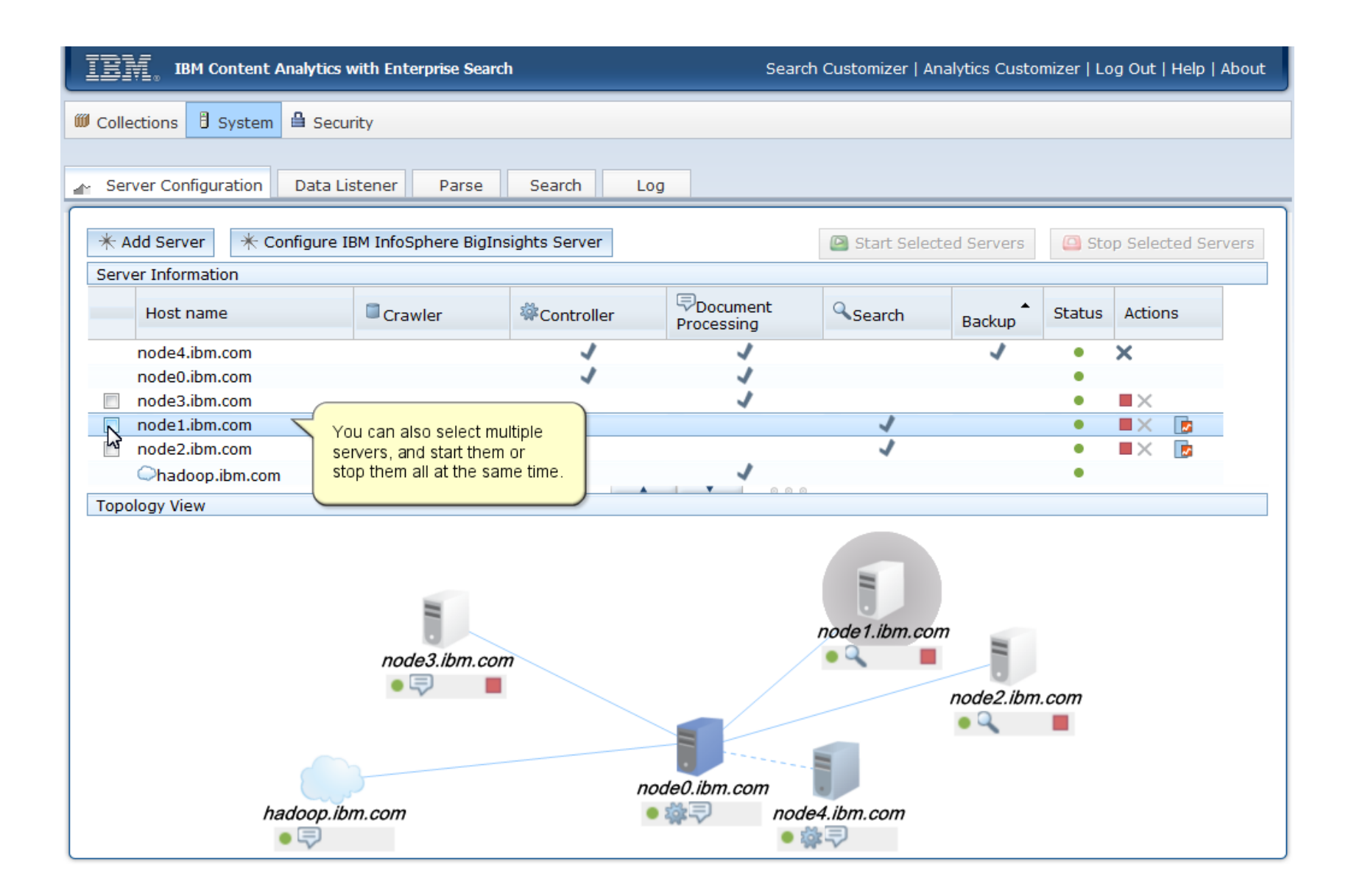

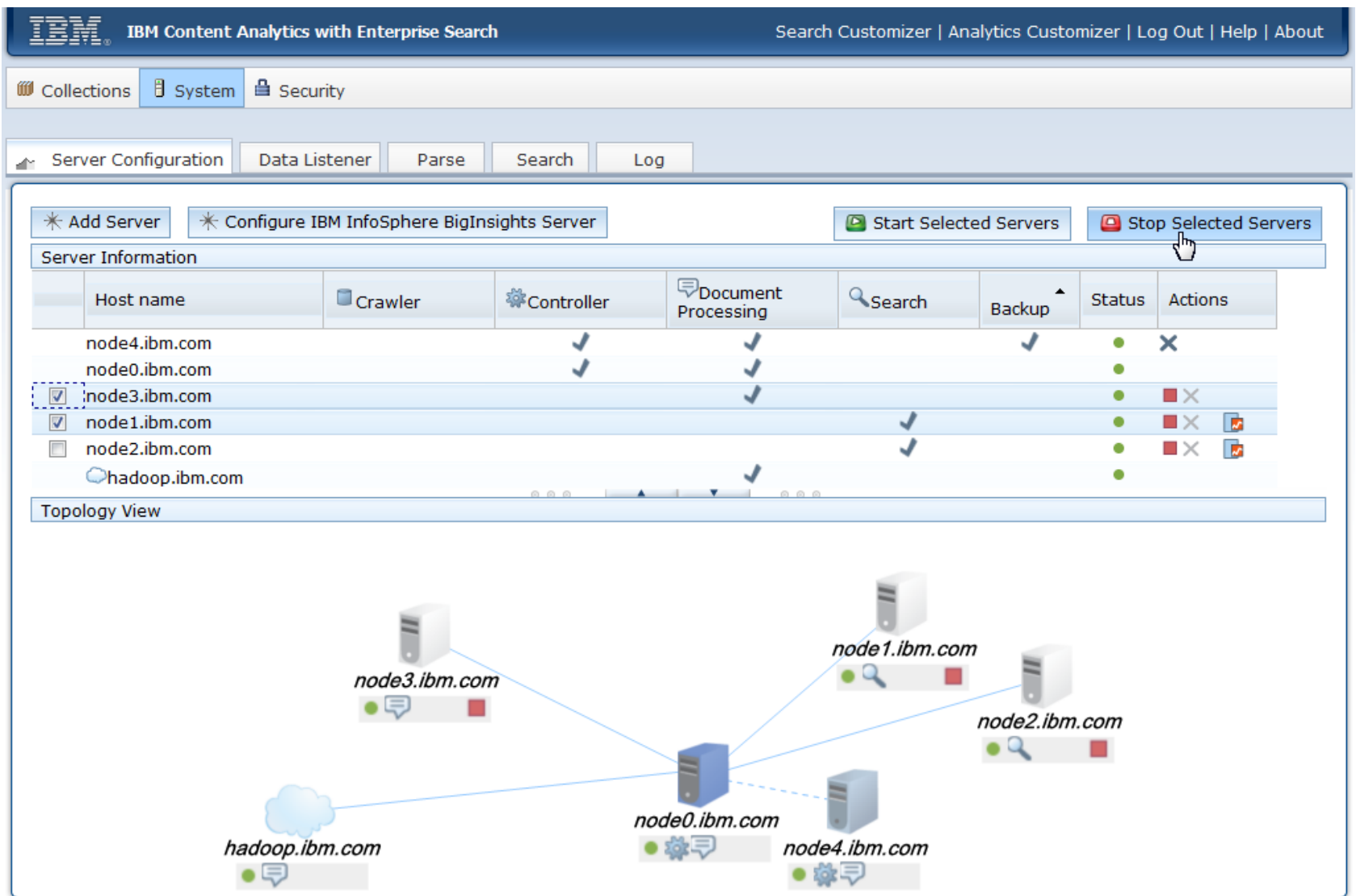

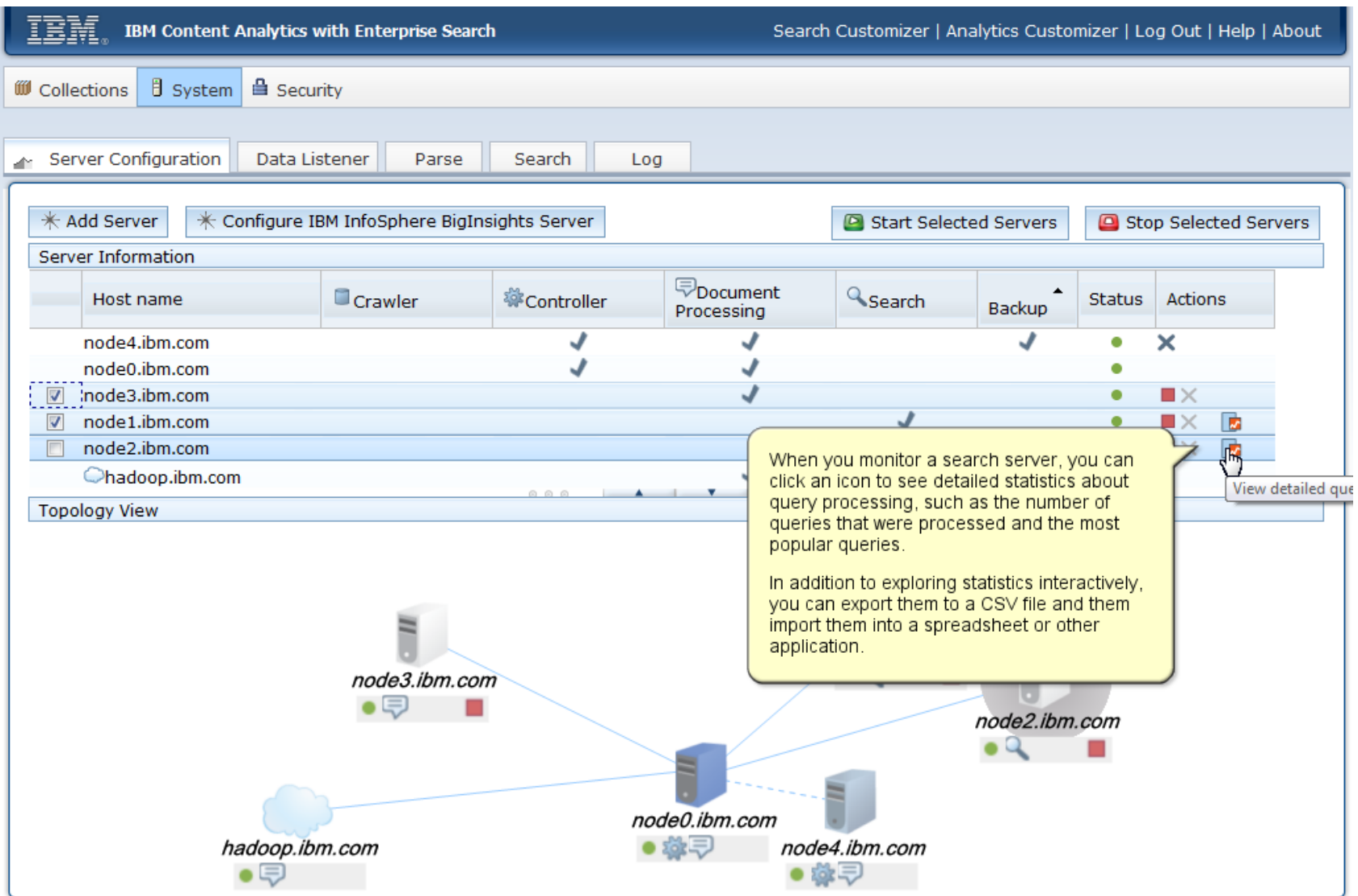

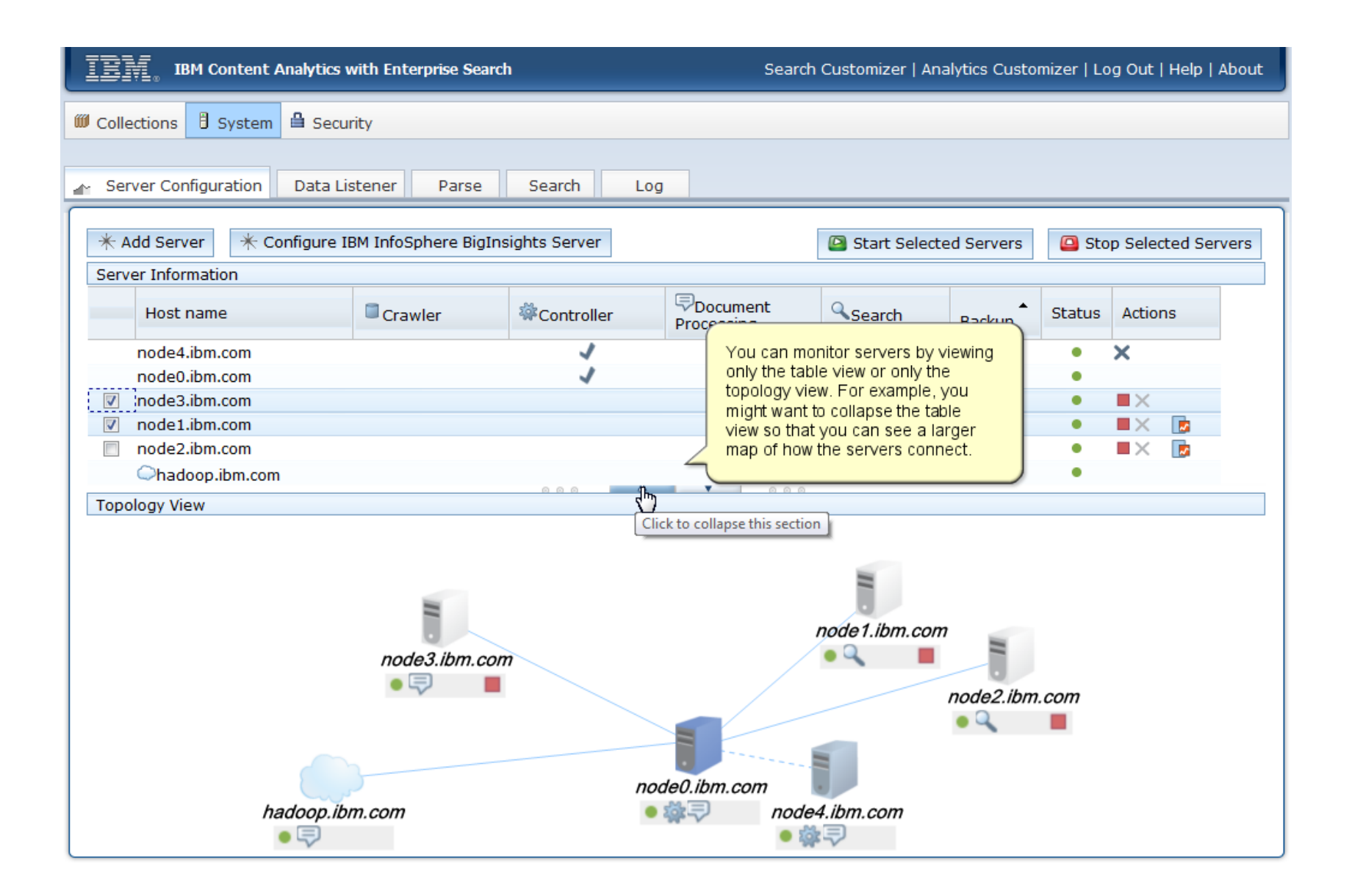

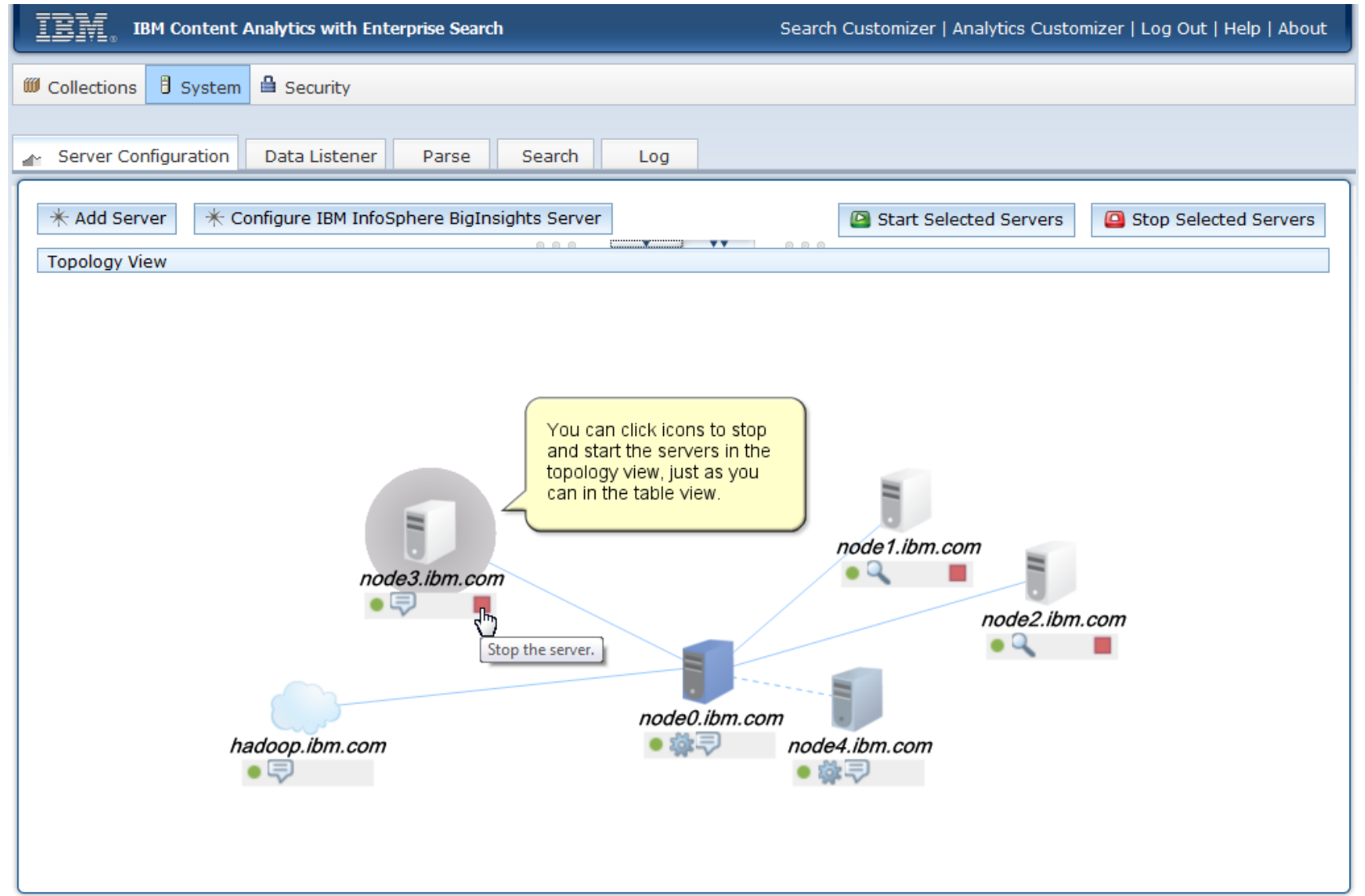

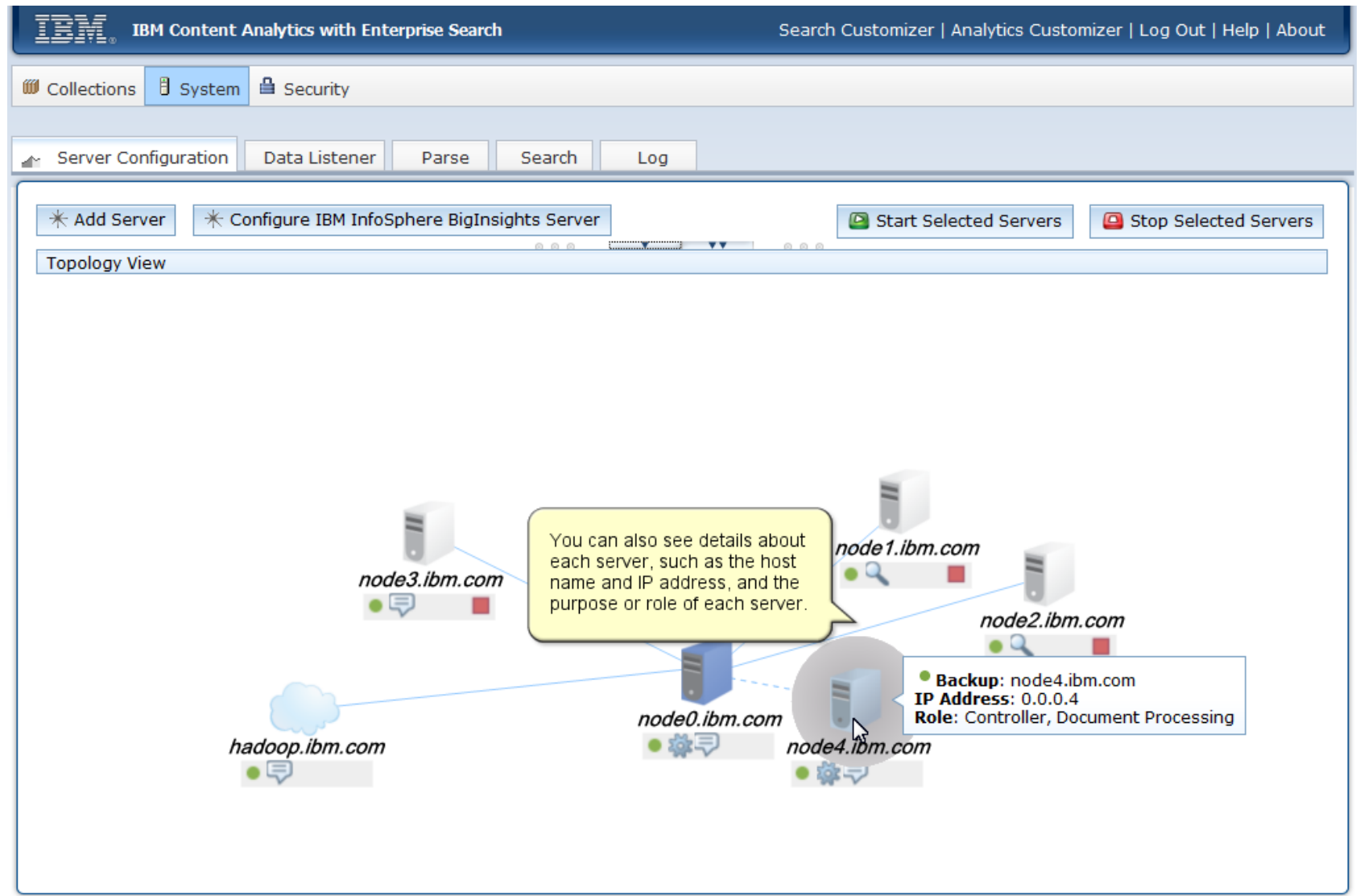

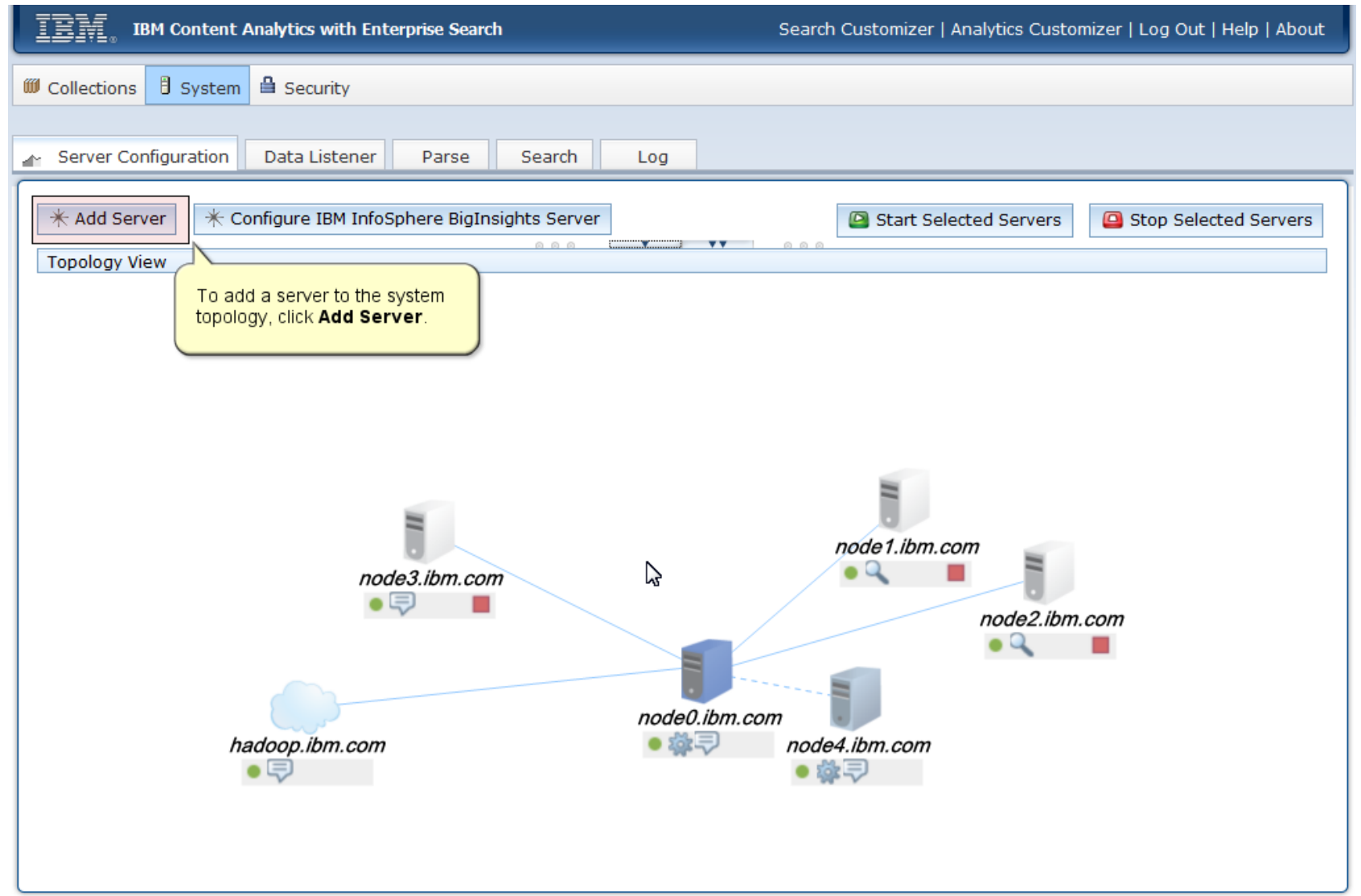

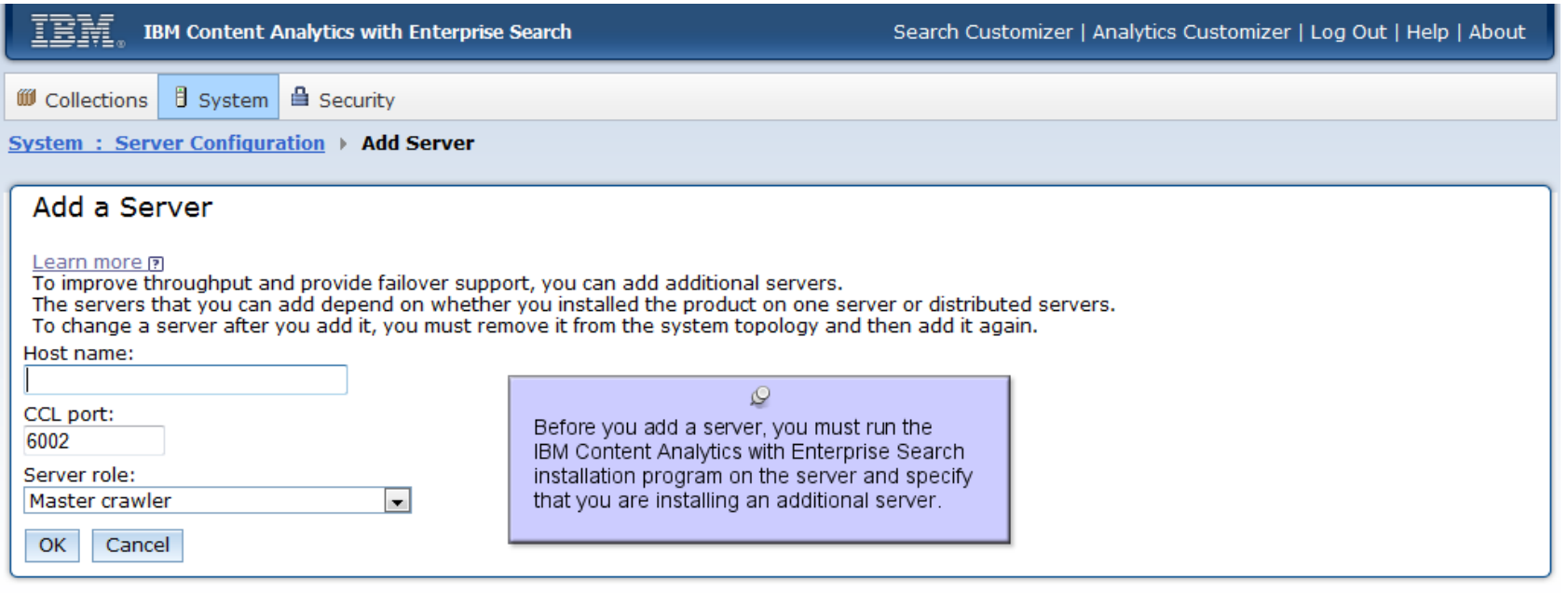

# $\sum$

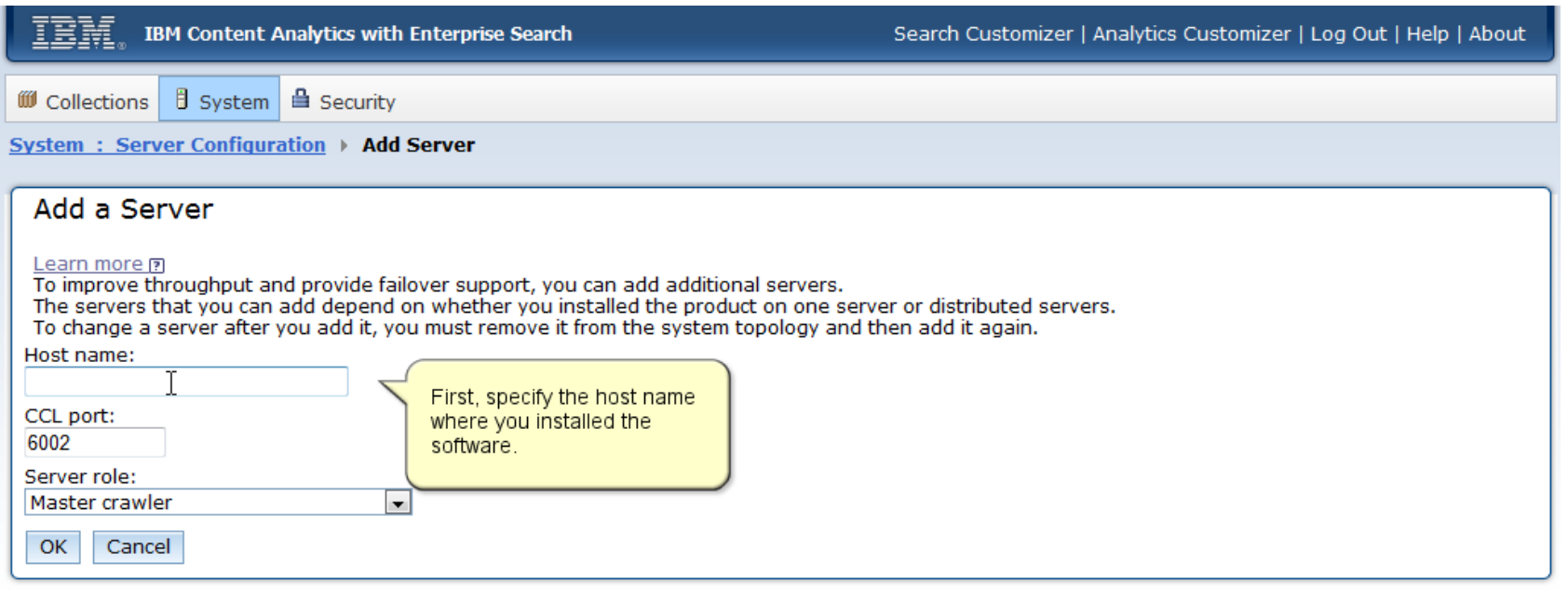

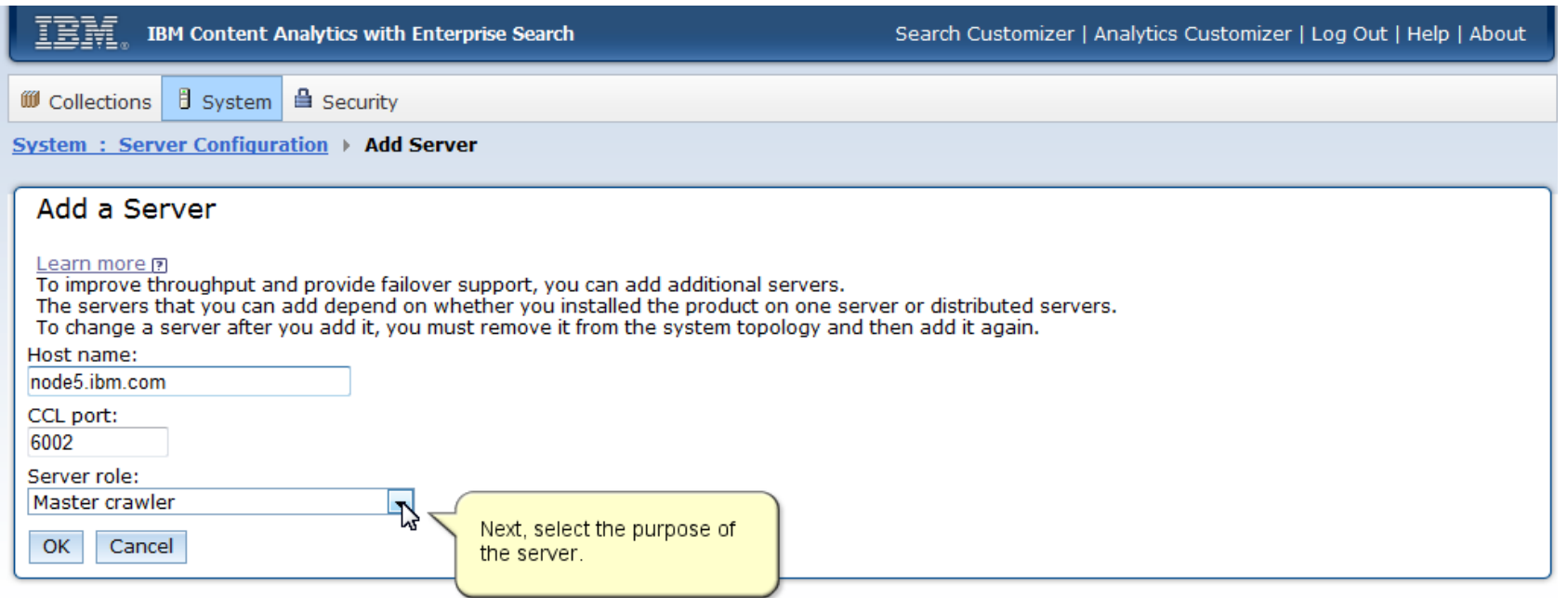

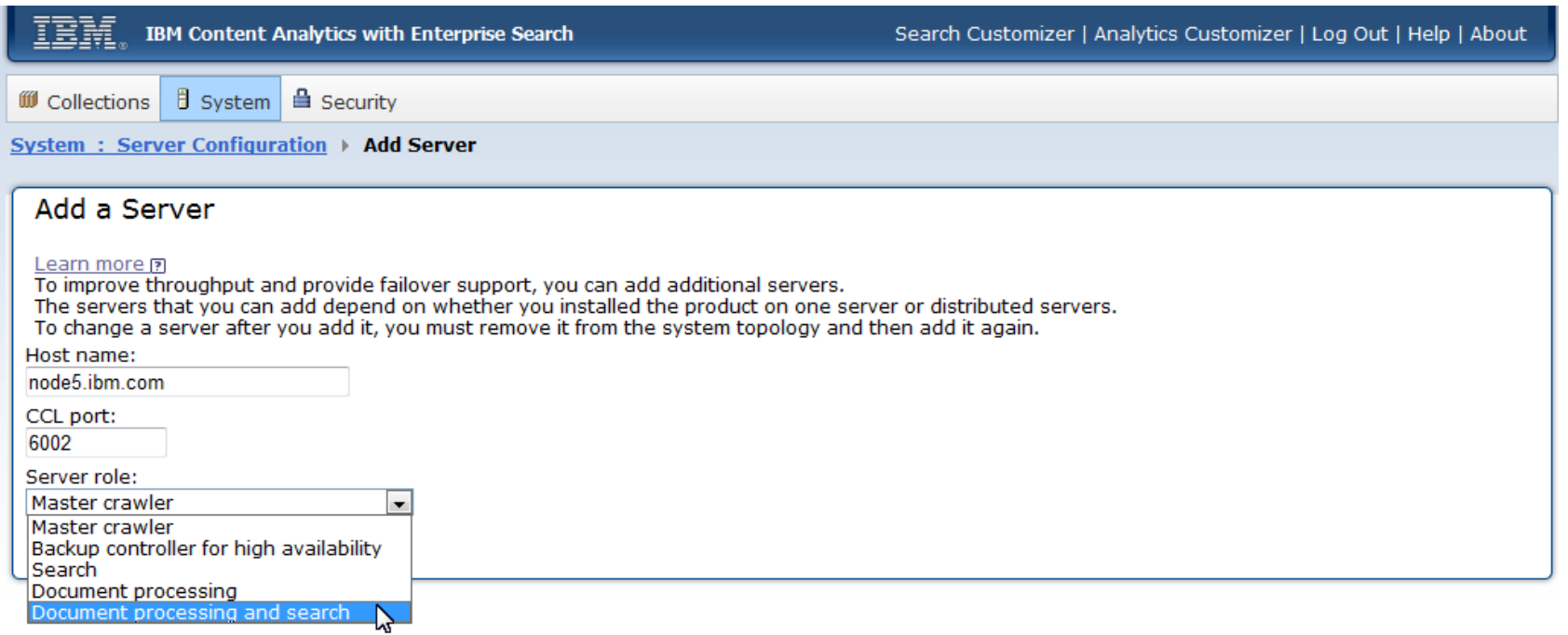

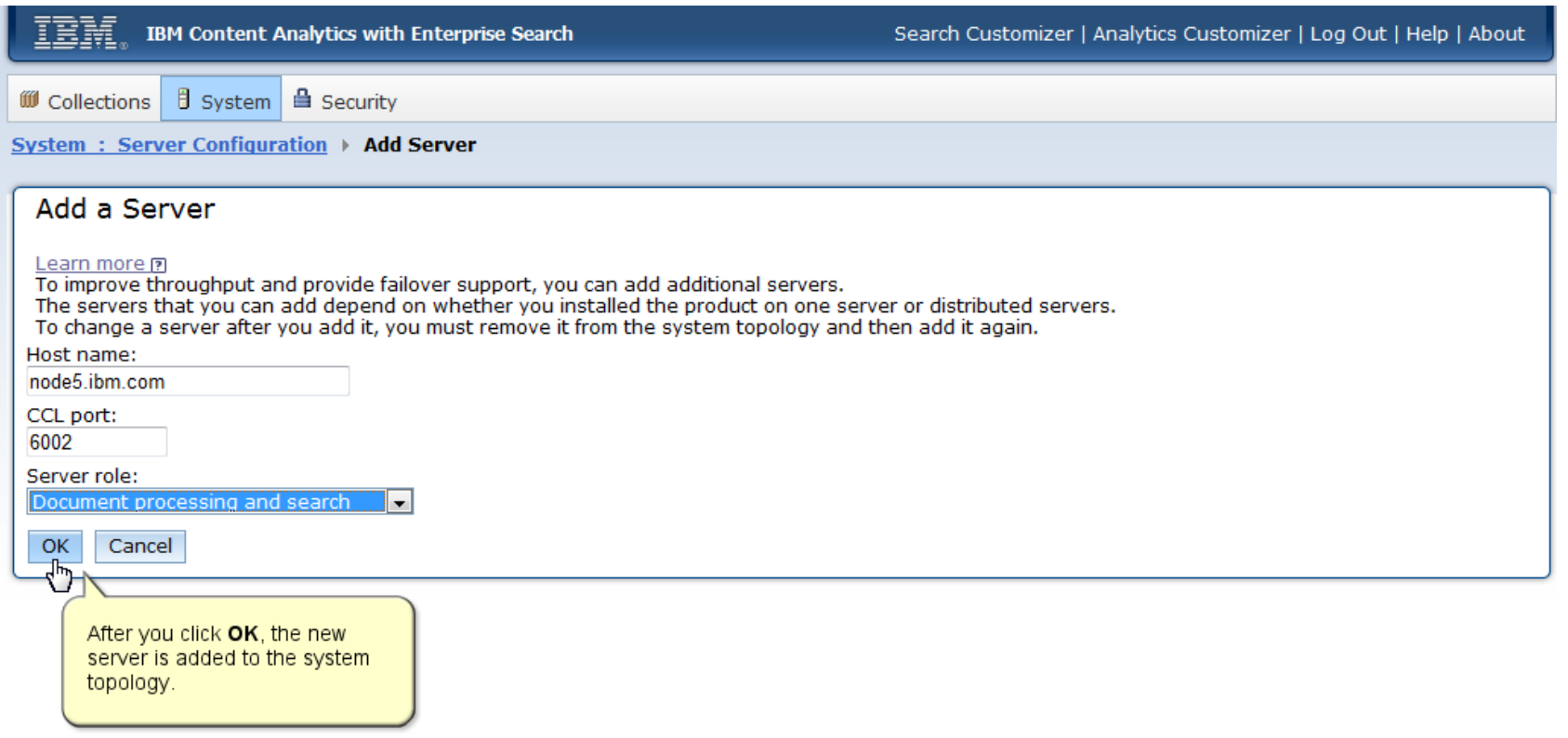

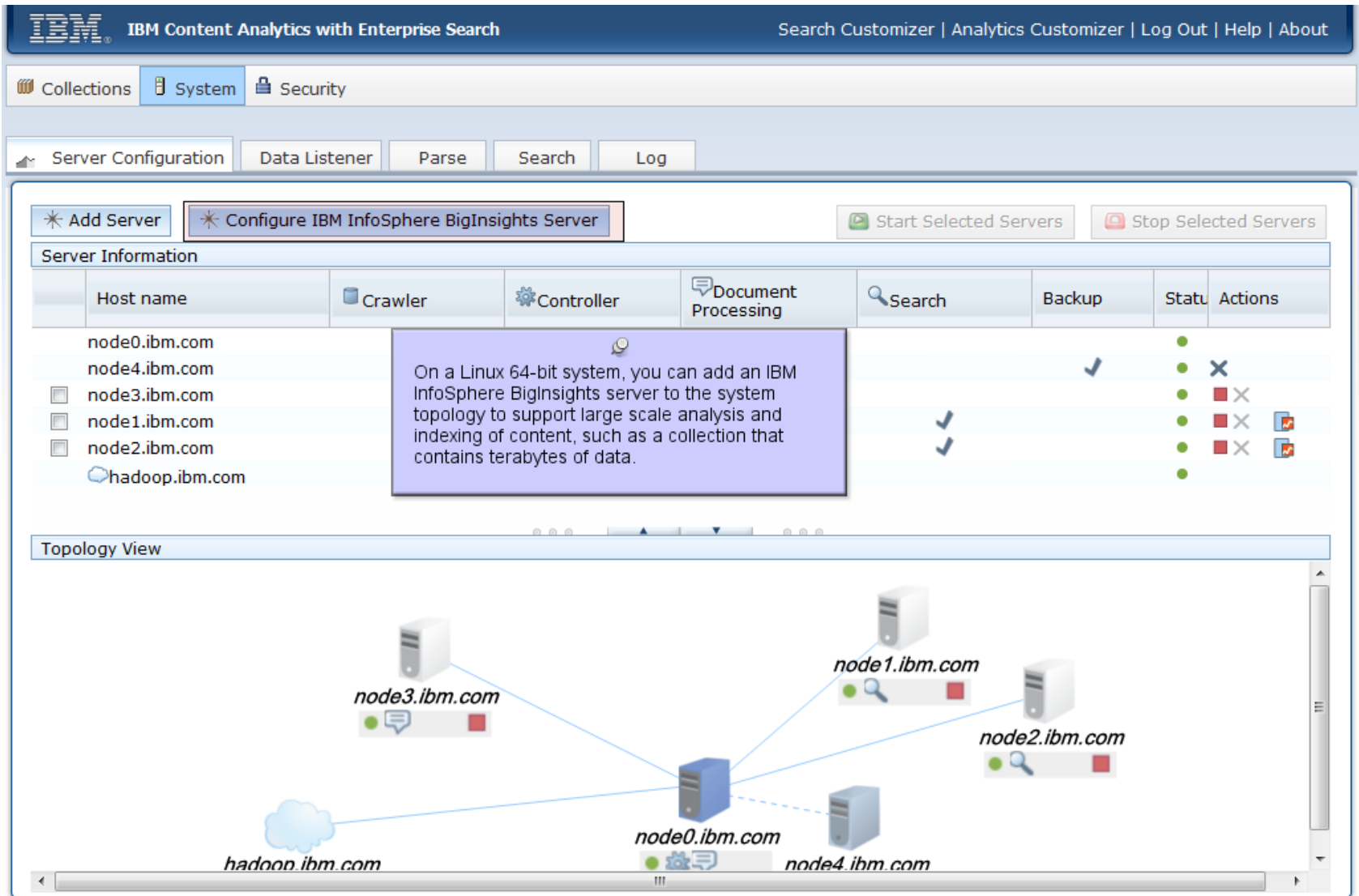

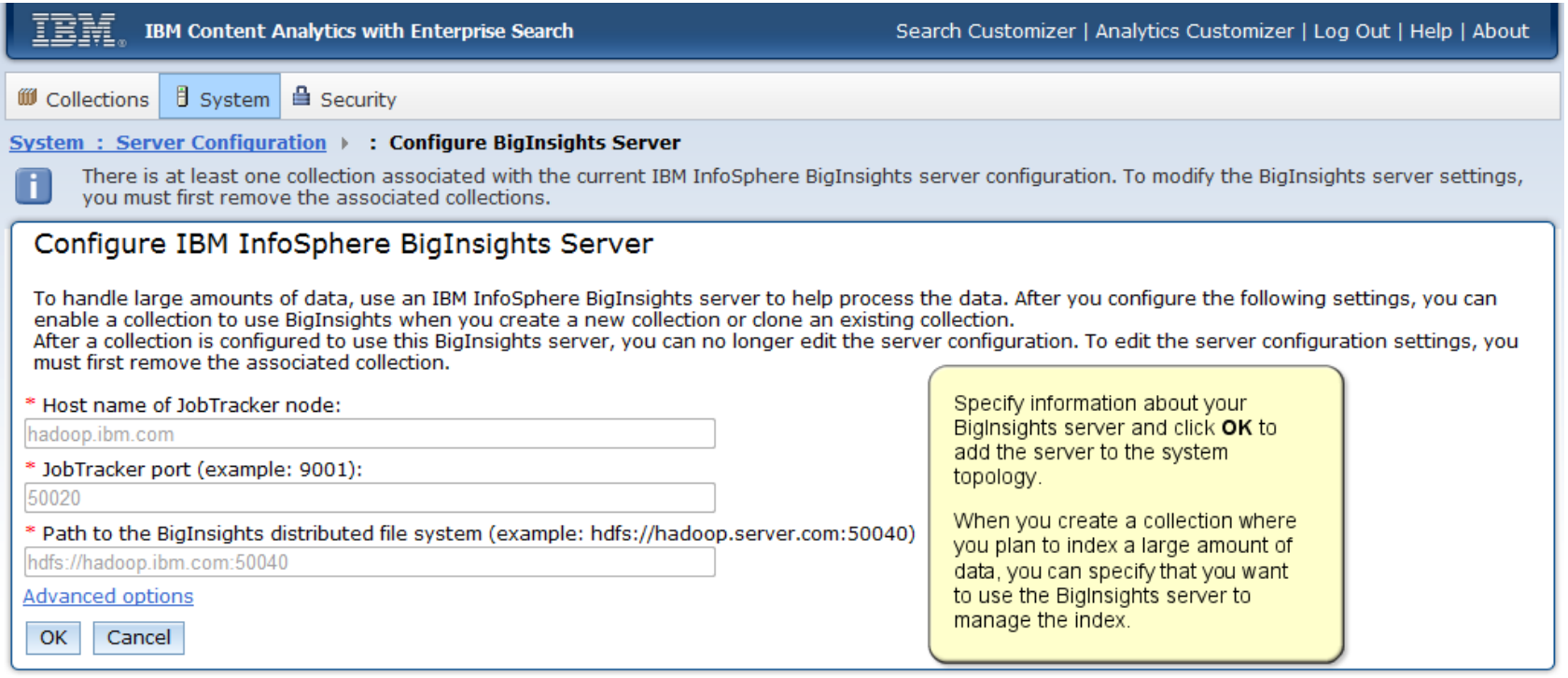

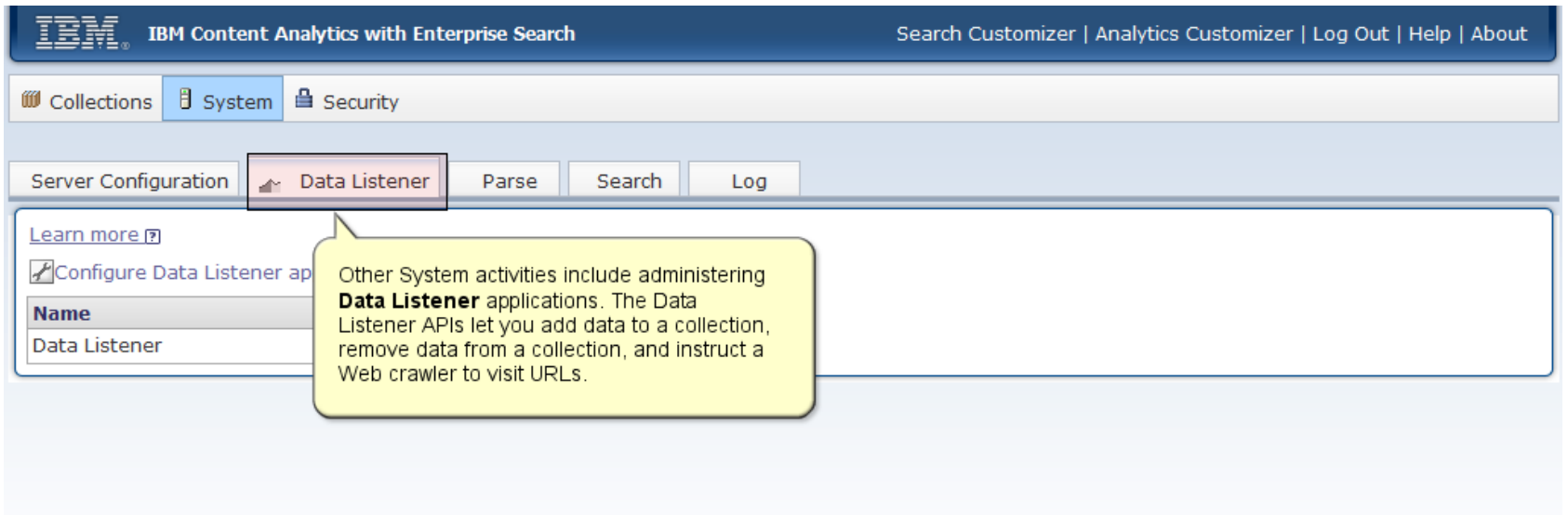

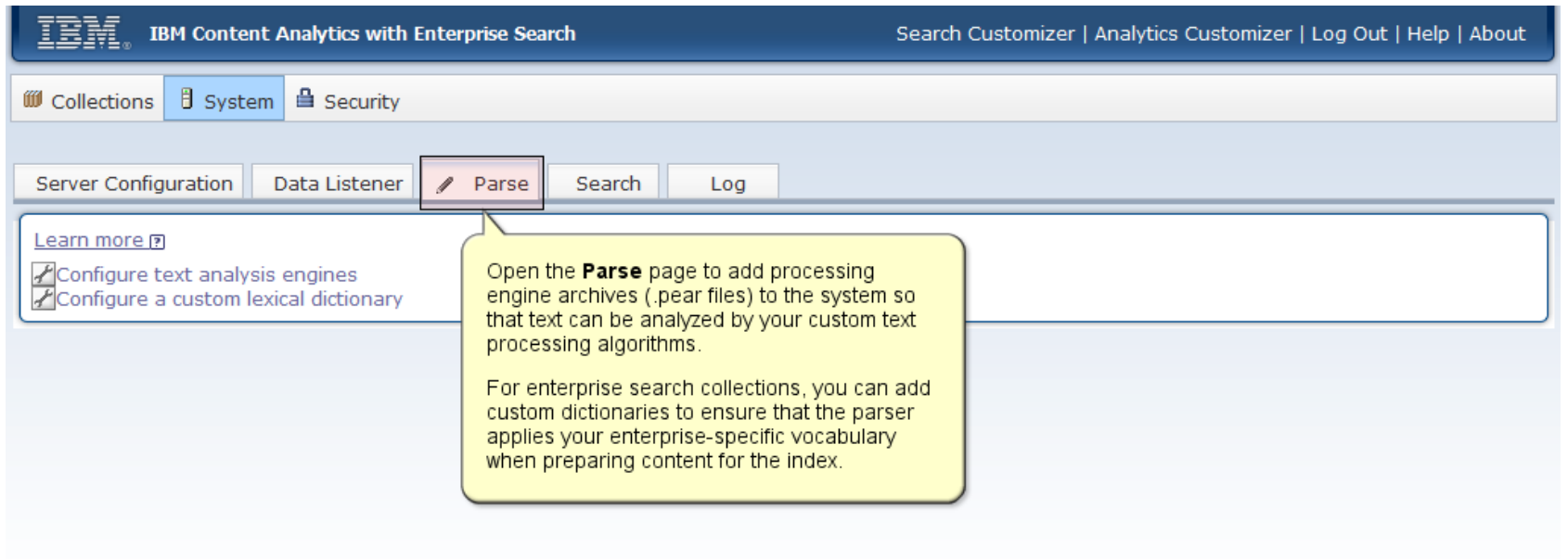

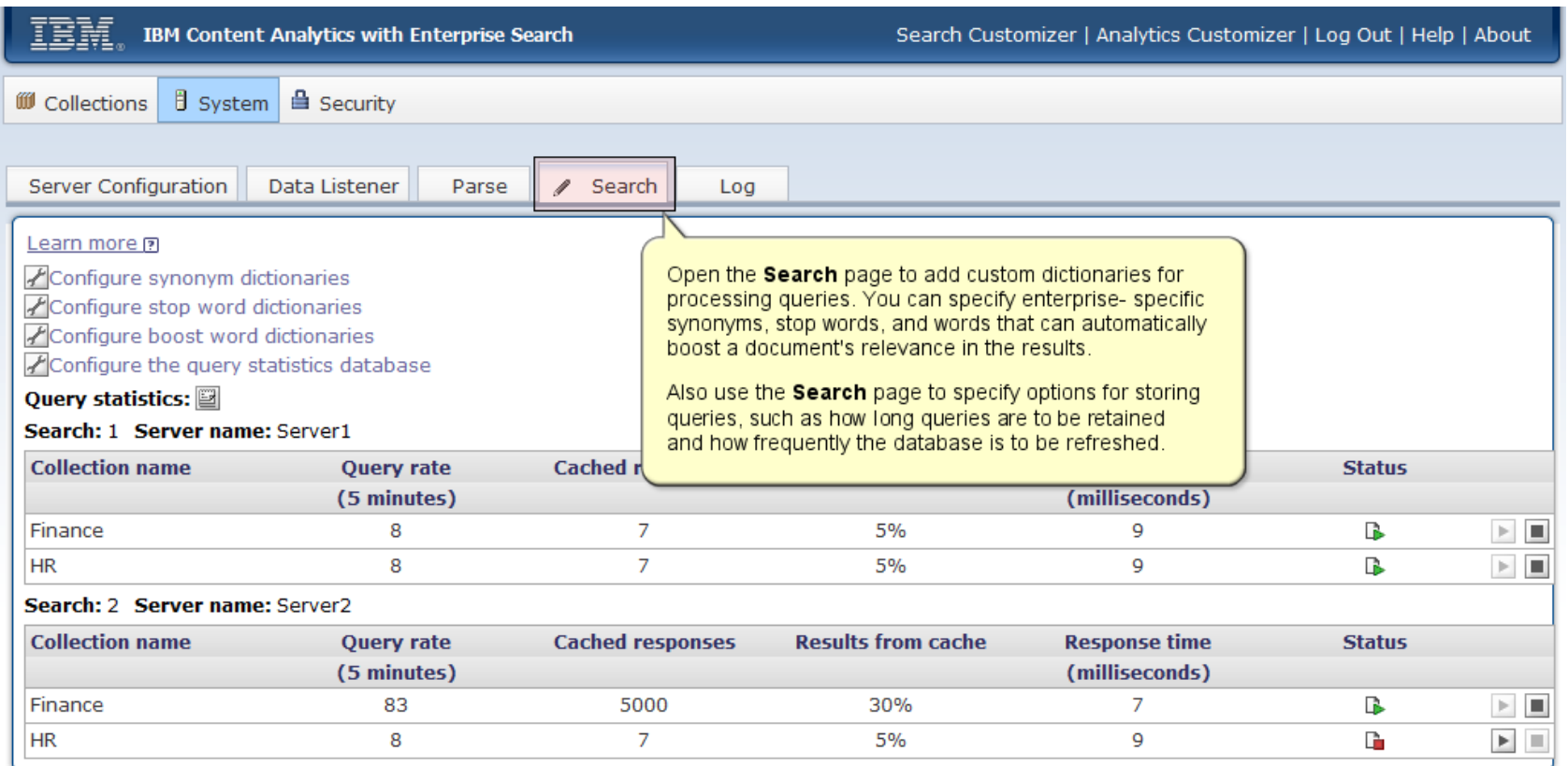

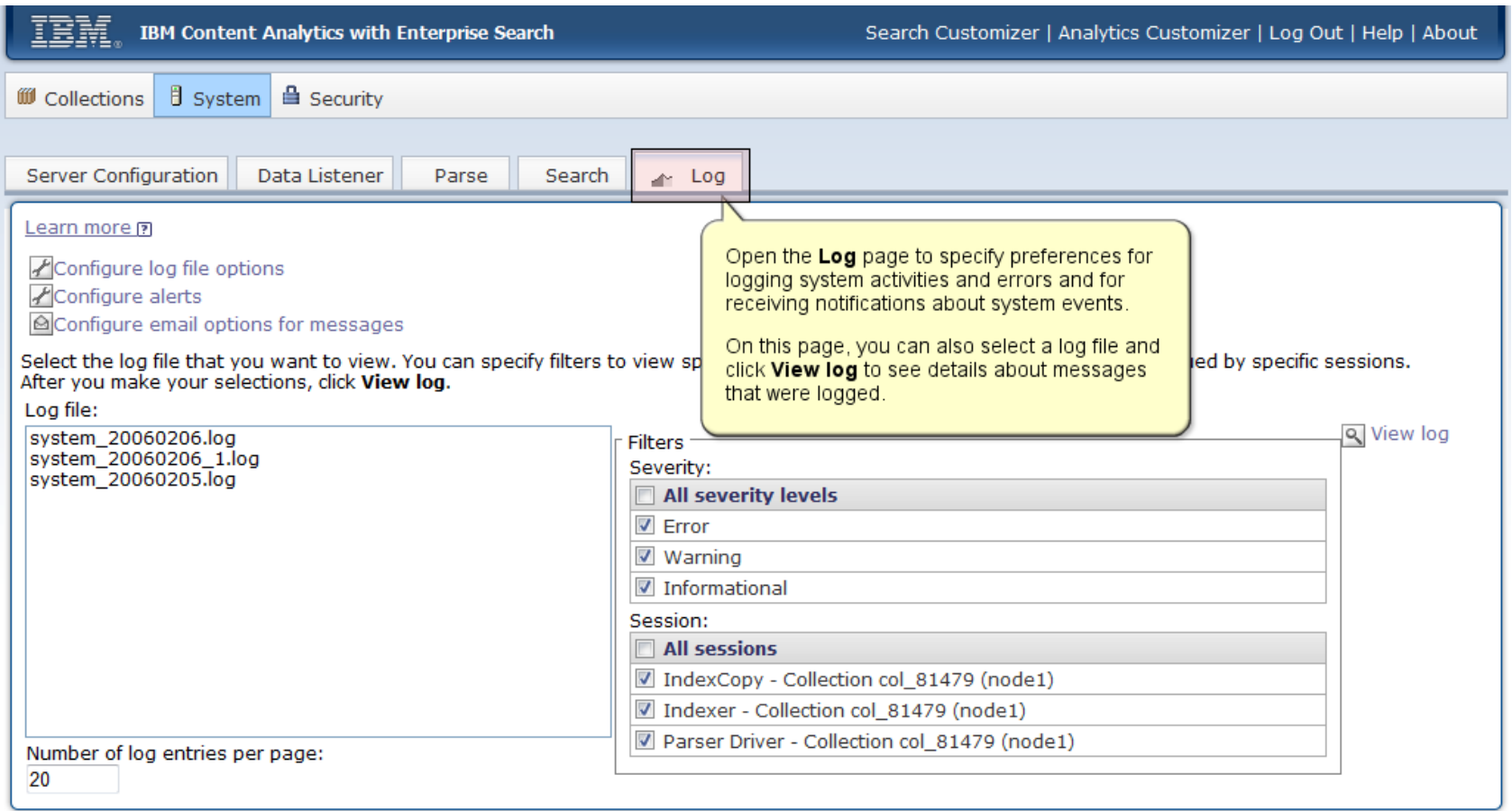

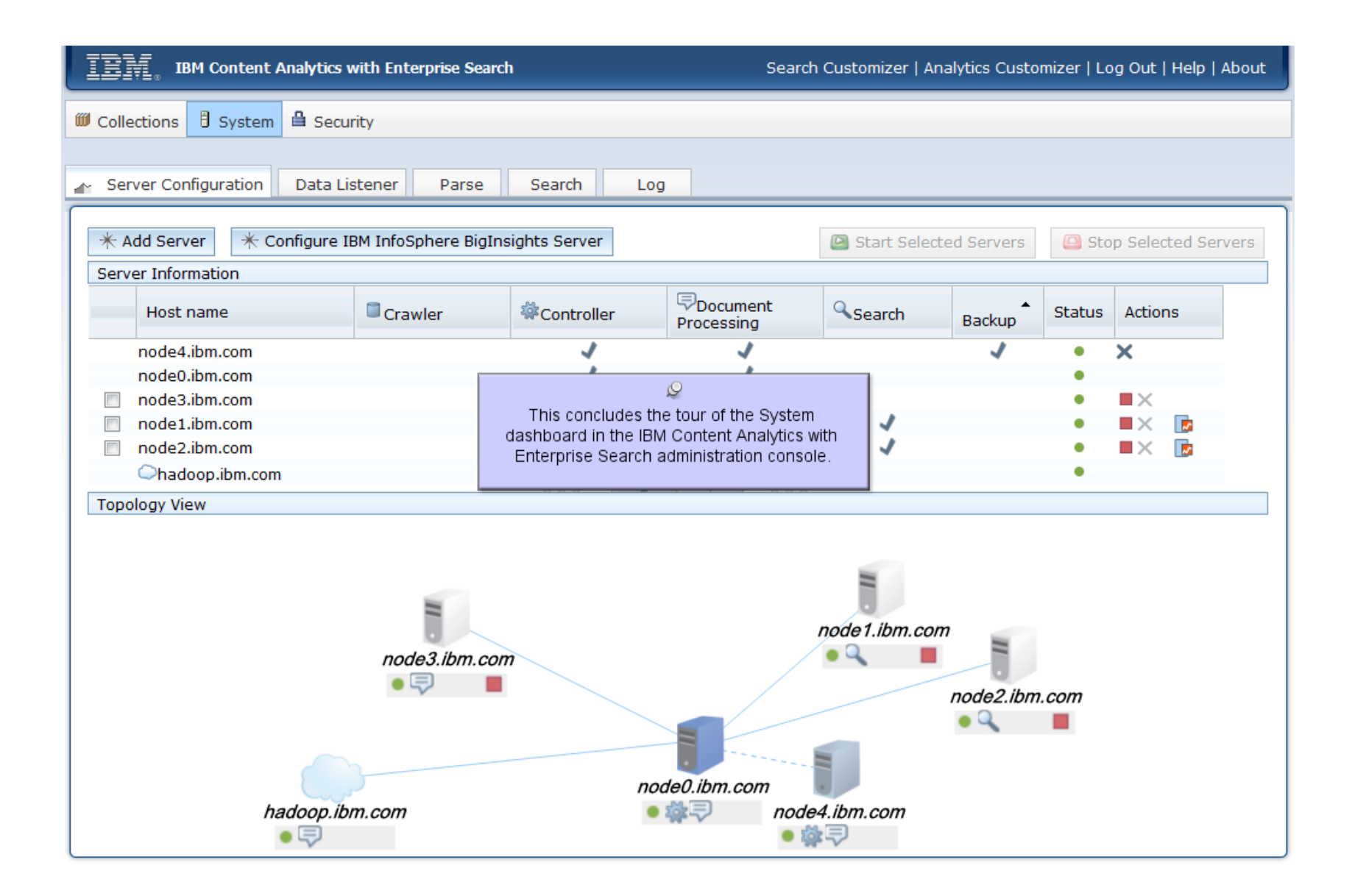